# PARALLELISATION & SCALING OF NAMD

Iain Bethune (ibethune@epcc.ed.ac.uk)

with thanks to David Henty and Toni Collis

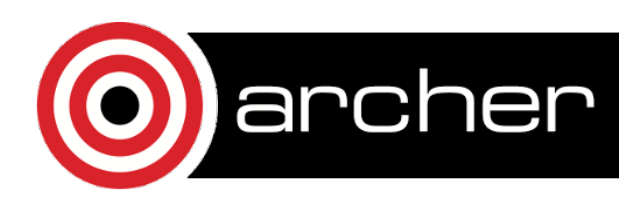

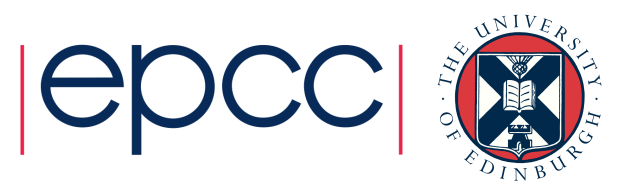

### **Outline**

- Parallel Programming Models
	- Distributed Memory
	- Shared Memory
- Parallel Decomposition Strategies for Molecular Dynamics
- Parallelisation in NAMD
	- Dynamic Load Balancing
- Measuring performance

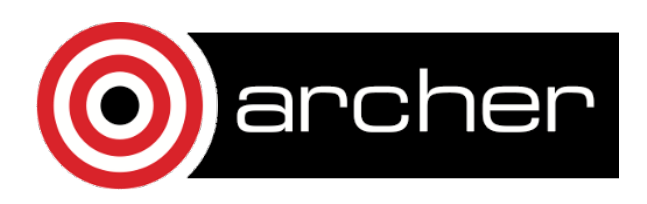

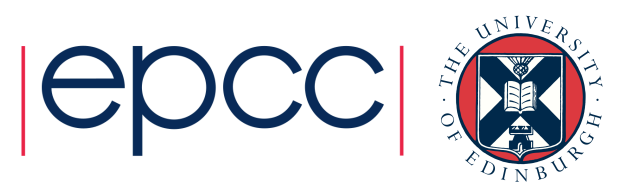

- Why do we need parallelism at all?
- Parallel programming is (even) harder than sequential programming
- Single processors are reaching limitations
	- Clock rate stalled at ~2.5 GHz (due to heat)
	- Full benefits of vectorisation (SIMD) can be hard to realise
	- Chip vendors focused on low-power (for mobile devices)

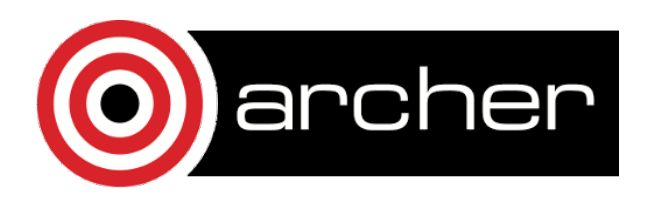

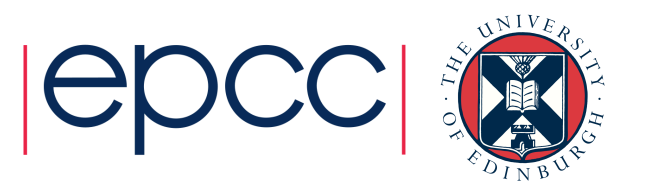

- But we need *more* speed!
	- Solve problems faster (strong scaling)
	- Solve bigger problems in same time (weak scaling)
	- Tackle new science that emerges at long runtimes / large system size
- Need strategies to split up our computation between different processors
- Ideally our program should run P times faster on P processors - but not in practice!
	- Some parts may be inherently serial (Amdahl's Law)
	- Parallelisation may introduce overheads e.g. communication

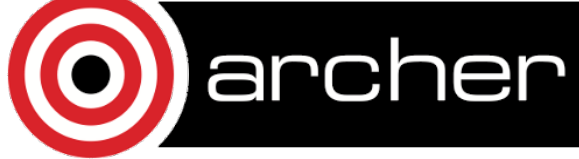

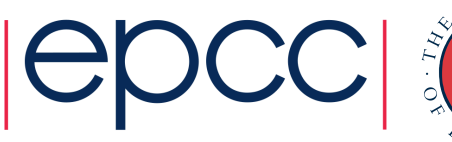

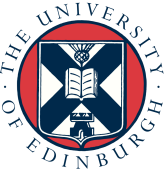

*"The performance improvement to be gained by parallelisation is limited by the proportion of the code which is serial"* 

Serial 1 1 Parallel 2 8 Processors 1 4 1.33  $1.6$ Speedup  $1.8$ 1 archer

*Gene Amdahl, 1967* 

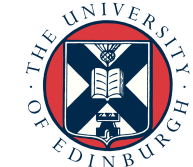

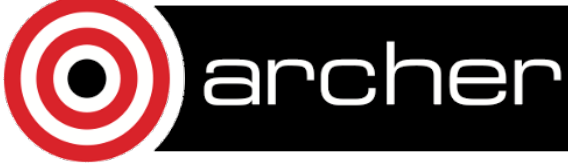

- Almost all modern CPUs are multi-core
	- 2,4,6… CPU cores, sharing access to a common memory
- This is Shared Memory Parallelism
	- Several processors executing the same program
	- Sharing the same address space i.e. the same variables
	- Each processor runs a single 'thread'
	- Threads communicate by reading/writing to shared data
- Example programming models include:
	- OpenMP, POSIX threads (pthreads)

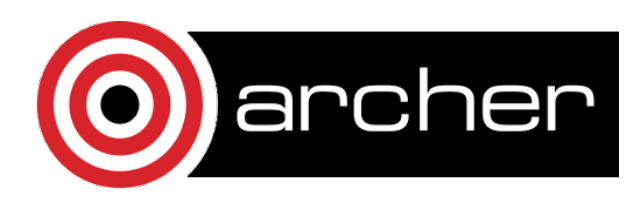

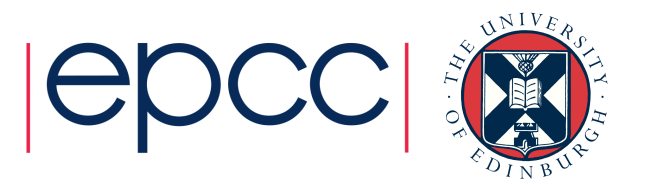

# Analogy

- One very large whiteboard in a two-person office
	- the shared memory
- Two people working on the same problem
	- the threads running on different cores attached to the memory
- How do they collaborate?
	- working together
	- but not interfering
- Also need *private* data

archer

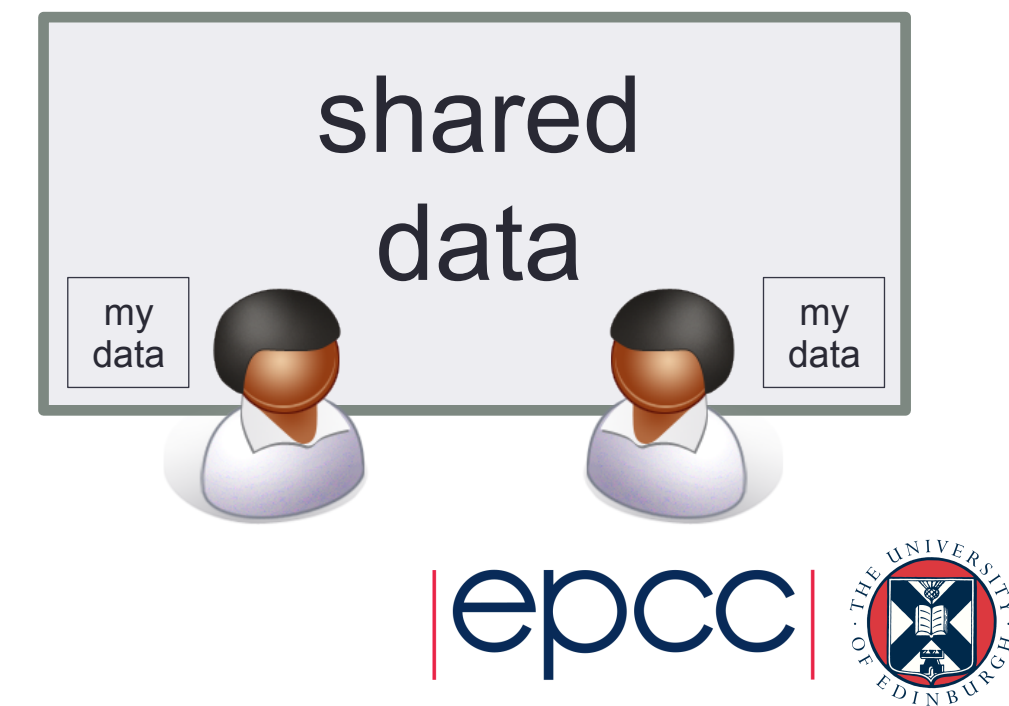

### **Hardware**

• Needs support of a shared-memory architecture

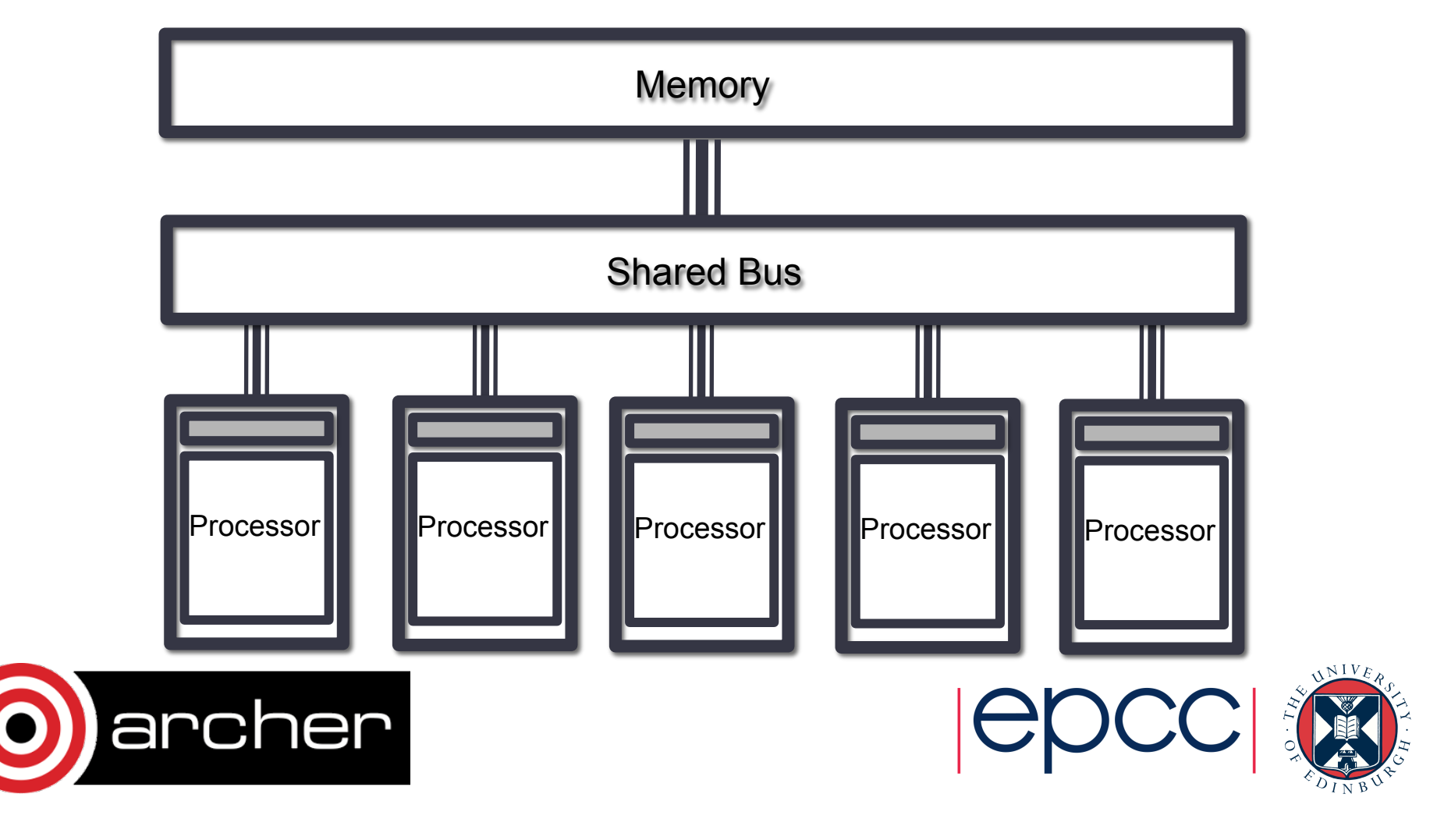

- Most supercomputers are build from 1000s of nodes
	- Each node consists of some CPUs and memory
	- Connected together via a network
- This is Distributed Memory Parallelism
	- Several processors executing (usually) the same program
	- Each processor has it's own address space
	- Each processor runs a single 'process'
	- Threads communicate by passing messages
- Example programming models include:
	- MPI, SHMEM

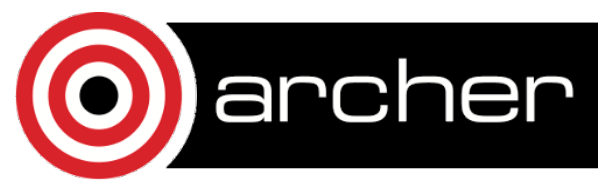

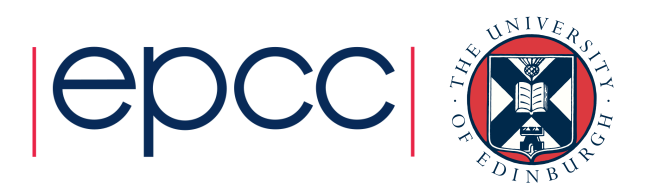

# Analogy

- Two whiteboards in different single-person offices
	- the distributed memory
- Two people working on the same problem
	- the processes on different nodes attached to the interconnect
- How do they collaborate?
	- to work on single problem
- Explicit communication
	- e.g. by telephone
	- no shared data

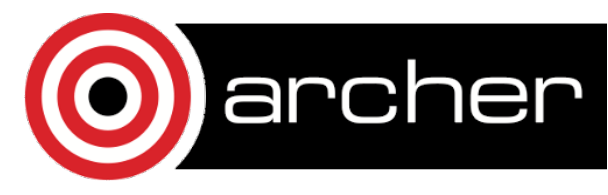

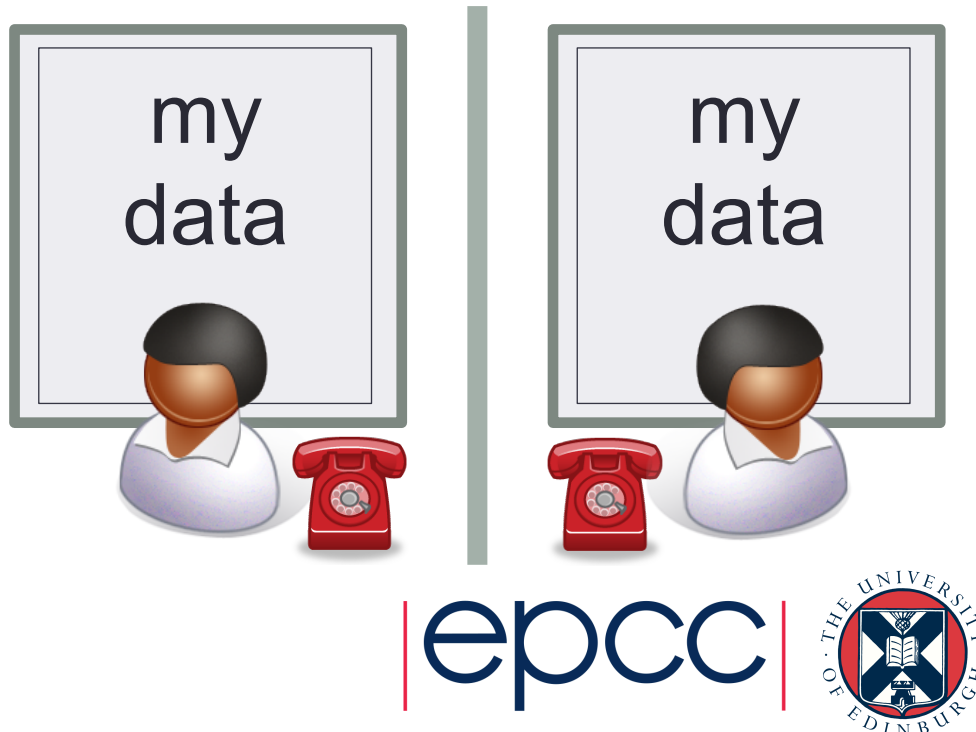

### **Hardware**

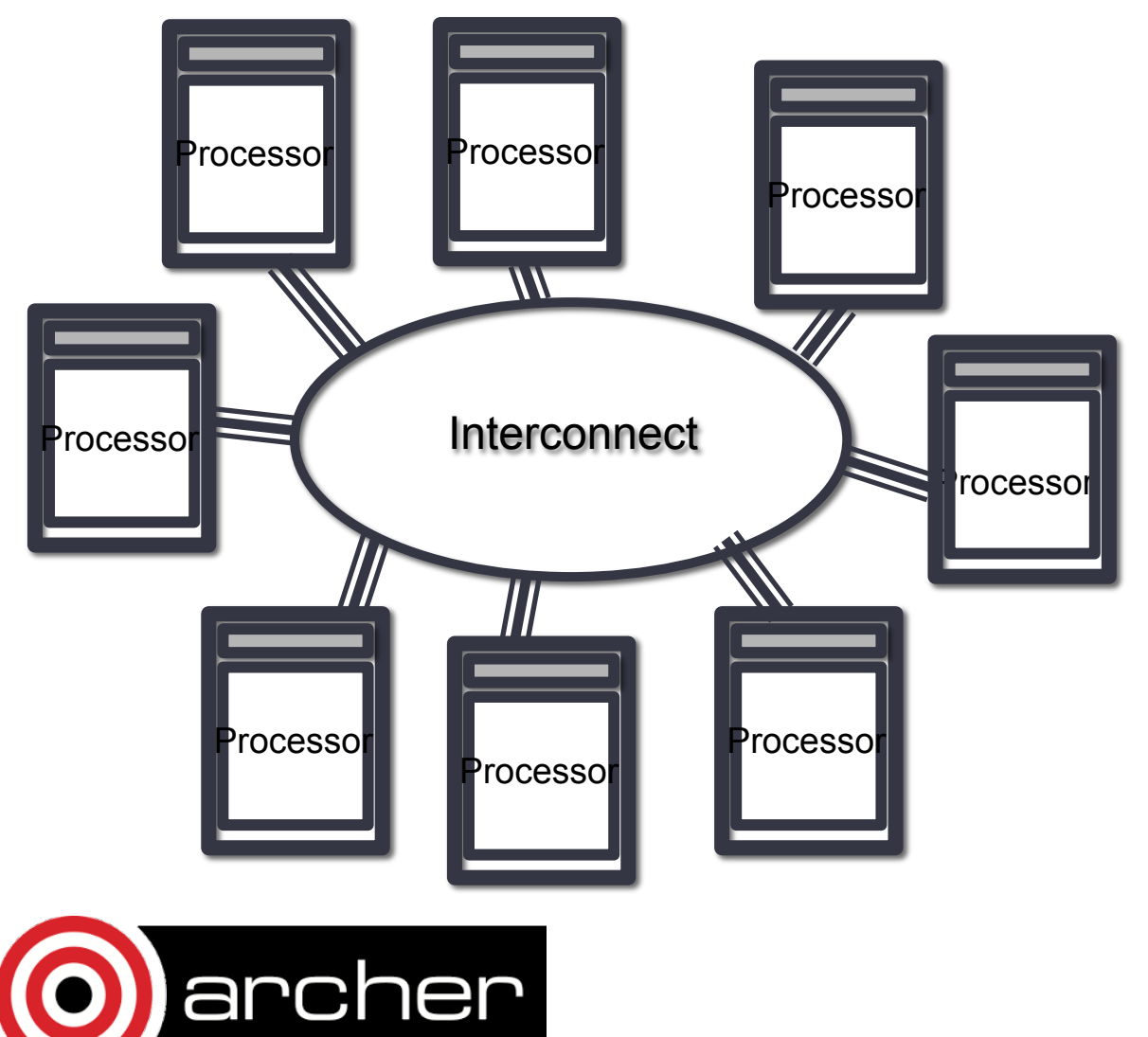

- Natural map to distributed-memory
	- one process per processor-core
	- messages go over the interconnect, between nodes/OS's

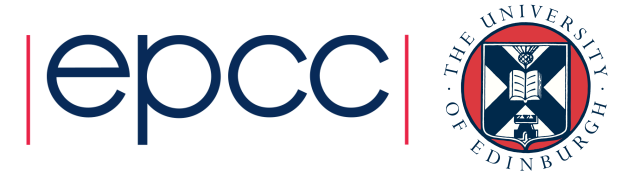

- Some codes support both OpenMP and MPI
	- Use OpenMP for desktop PCs with multi-cores *or*
	- MPI for supercomputers
	- Maybe also support for Accelerators (GPUs)
- May also combine MPI *and* OpenMP
	- Called hybrid or mixed-mode parallelism
	- Use shared memory within a node (with several processors)
	- Use message passing between nodes
	- Usually only useful for scaling to 10,000s of cores!

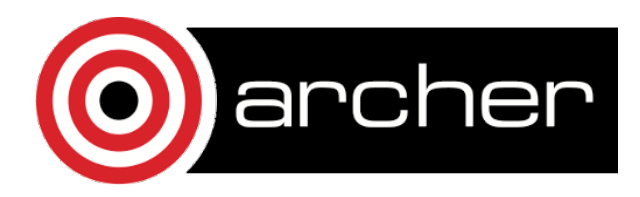

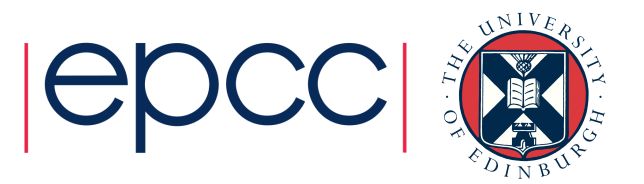

### Parallel Decompositions for MD

- Given P processes, how to we split up the work?
- Goals:
	- Achieve good load balance
		- Each processor takes an equal share of the work / time
		- Poor load balance limits scaling (similar to Amdahl's Law)
	- Reduce communication
		- Especially global communication e.g. Broadcast, gather
	- Asynchronous communication
		- If possible, do communication while other work is going on

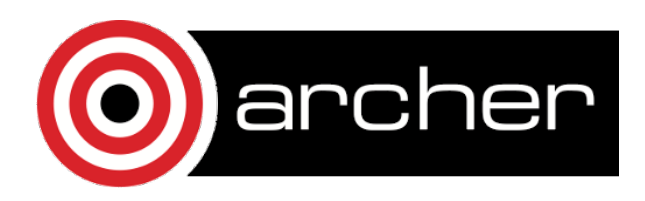

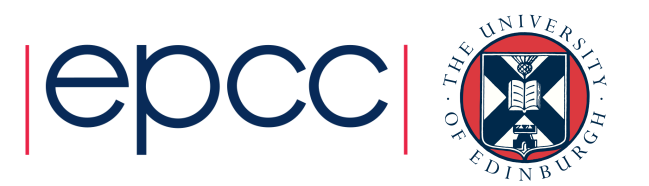

### Parallel MD - Task farm

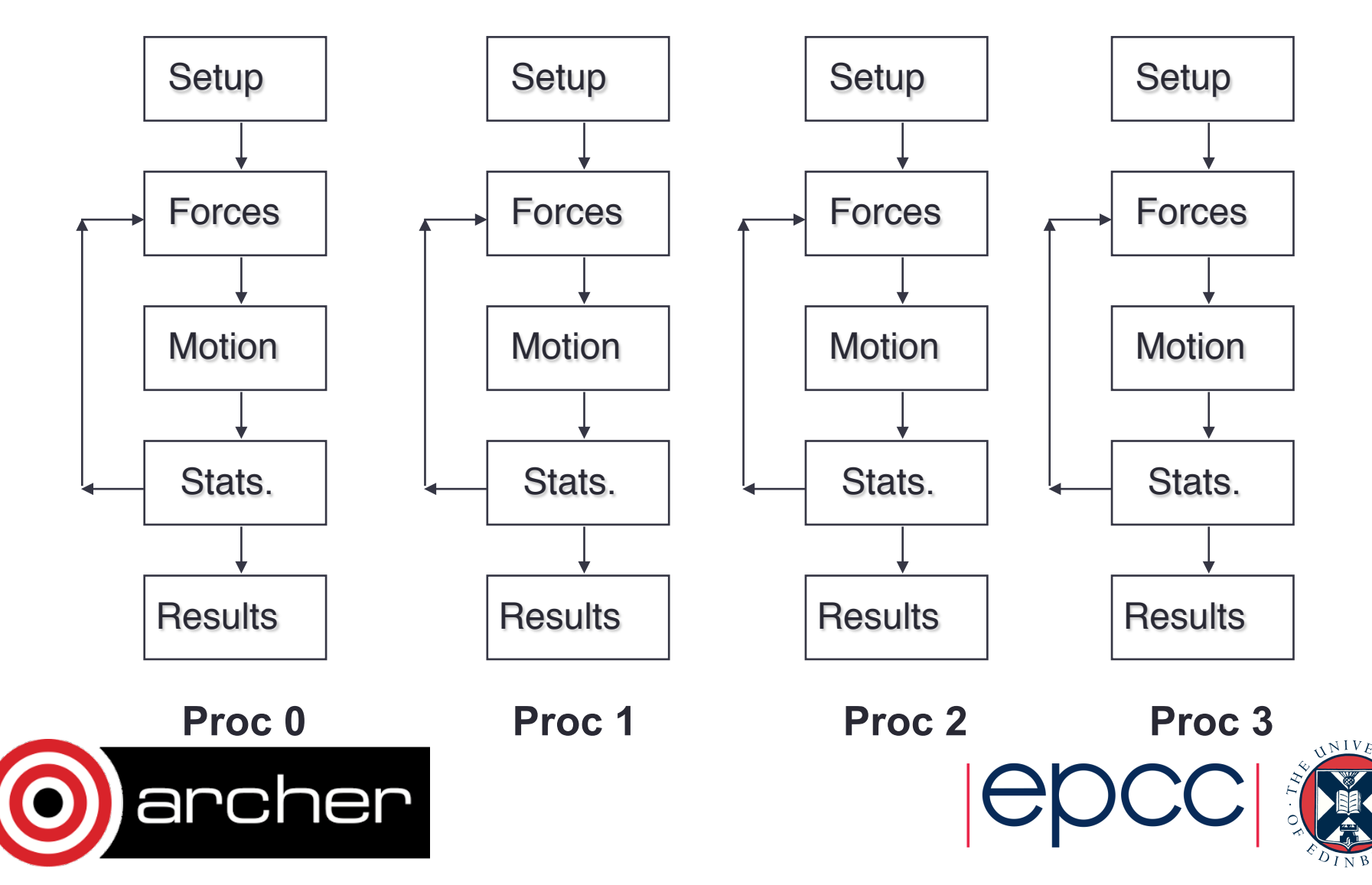

### Parallel MD - Task farm

- Advantages:
	- Simple to implement no communications
	- Excellent load balance (assuming all systems are the same size)
	- 'Embarassingly parallel' perfect scaling
- Disadvantages:
	- Only for replica / multiple walker sampling
	- Cannot reduce runtime per MD step limit to short MD timescales

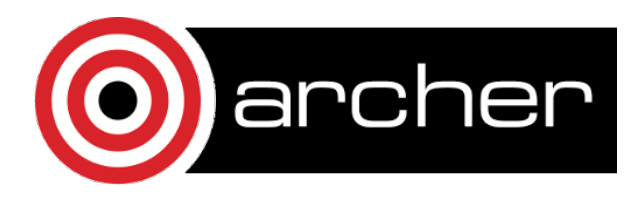

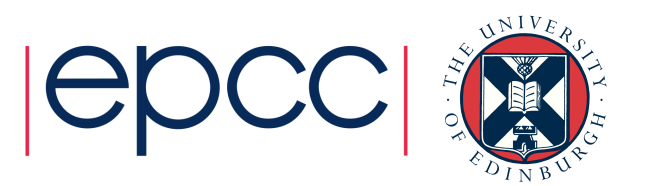

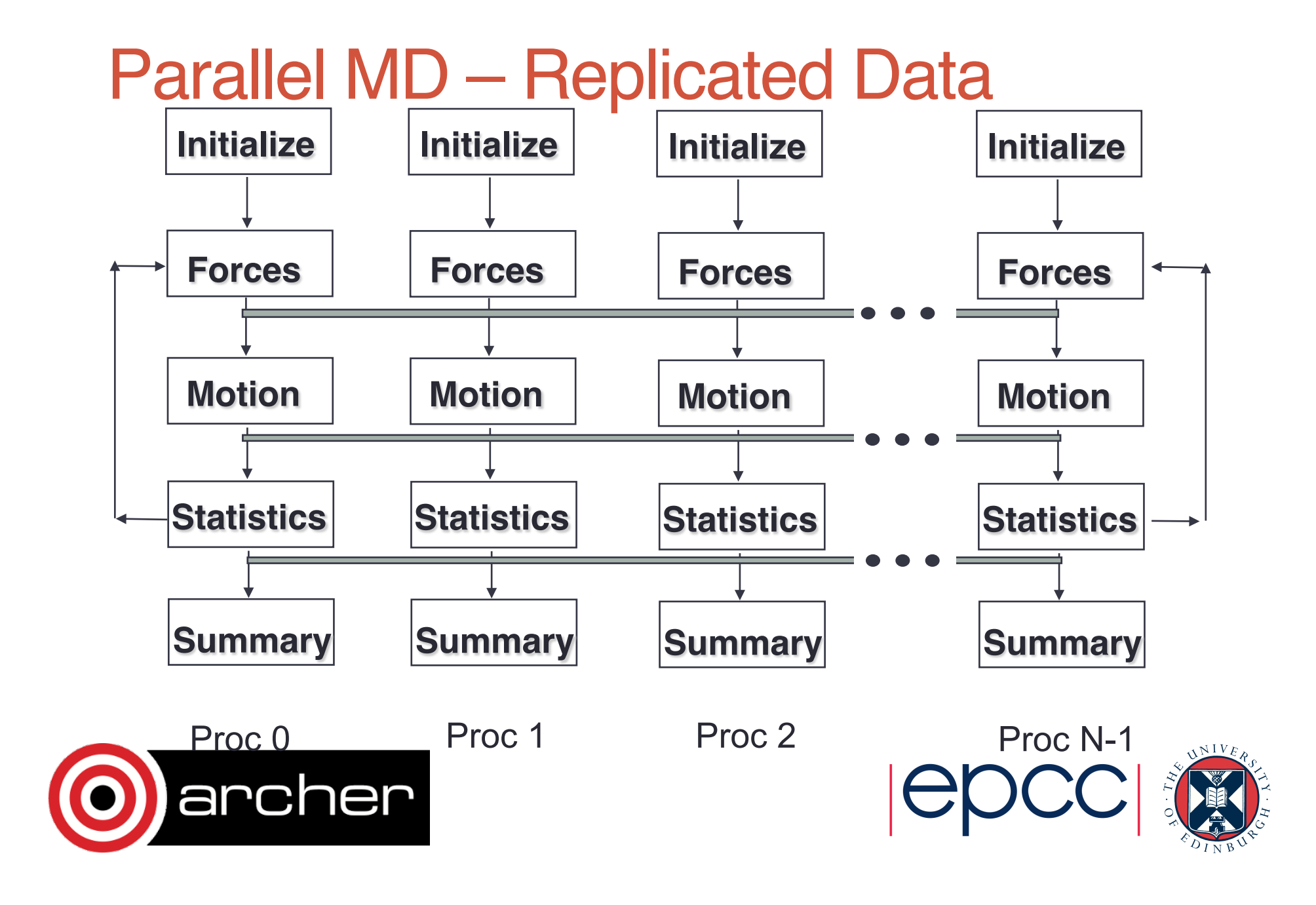

### Parallel MD – Replicated Data

#### • Advantages:

- Relatively simple to implement
- Possible to achieve good load balance
	- Can decompose over particles, terms in the force field …
- Works well with complex force-fields

#### • Disadvantages:

- Global communication overhead
- Leads to limited scalability
- Requires large amount of memory in total
	- Every process stores all the particles

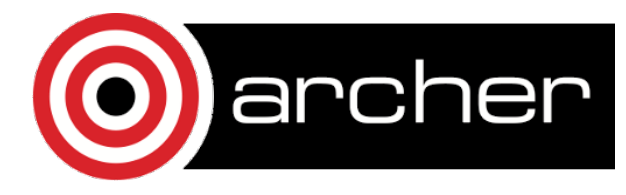

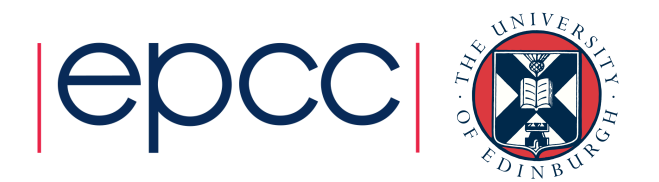

# Parallel MD - Domain decomposition

#### 2D Example

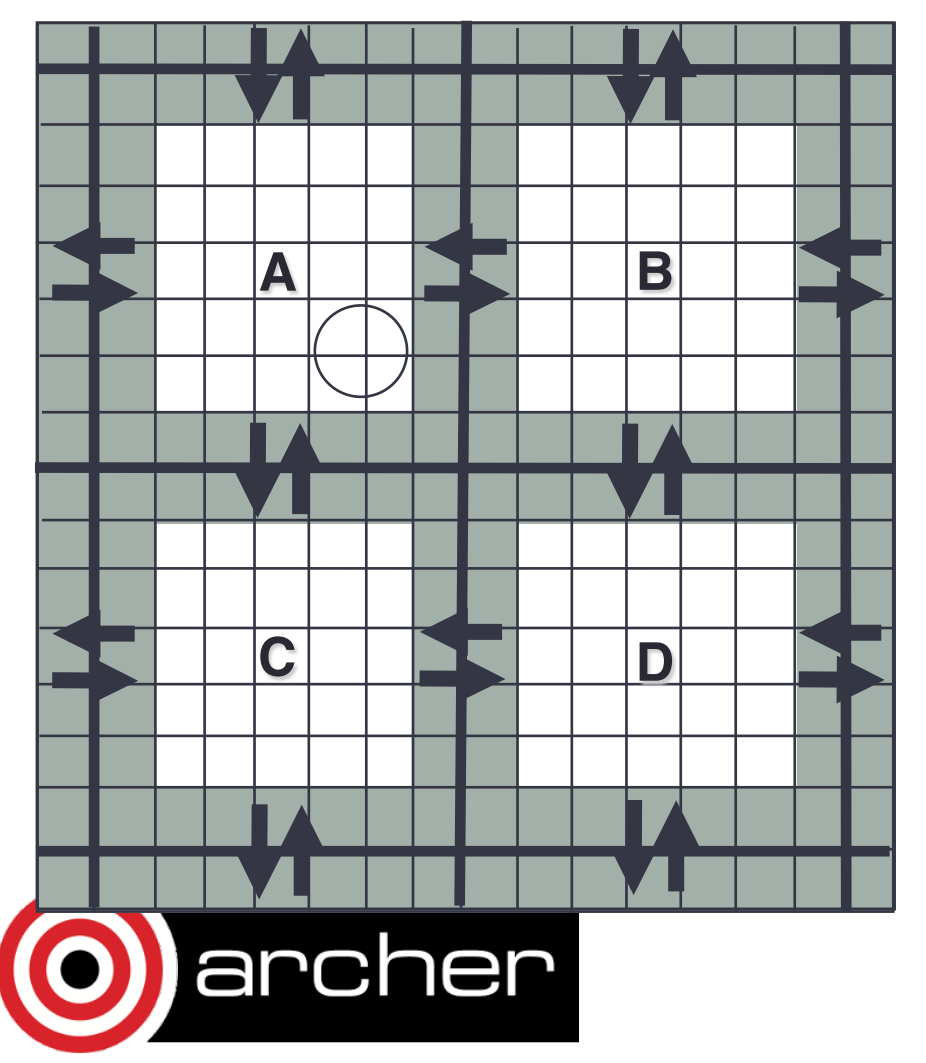

- $-$  Short range potential cut off  $(r_{cut} \ll L_{cell})$
- $-$  Spatial decomposition of atoms into domains
- Map domains onto processors
- Use *link cells* in each domain
- Pass border link cells to adjacent processors
- $-$  Calculate forces, solve equations of motion
- Re-allocate atoms leaving domains

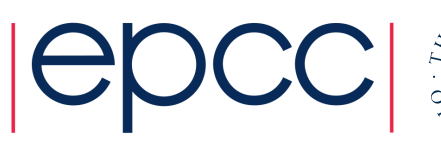

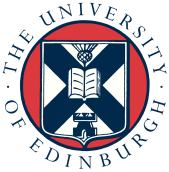

### Parallel MD – Domain Decomposition

- Advantages:
	- Communication is mainly local (between neighbouring processes)
	- Possible to achieve good load balance
		- If system is isotropic
	- Memory is distributed over all processes
		- Allows large scaling
	- Enables bigger systems than can be handled by a single CPU (millions of atoms)
- Disadvantages:
	- Larger cut-offs lead to more communication
	- Implementation is more complex

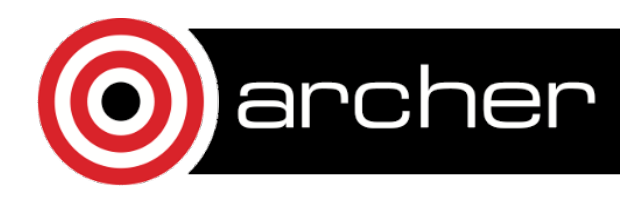

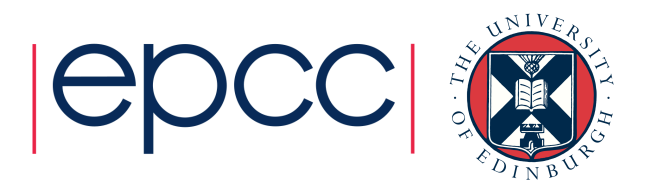

- Modified version of domain decomposition
- Split up space into 'patches'
	- nPatches >> nCPUs
- Initial static load balance
	- Assign patches to CPUs so each has roughly same number of atoms
	- Keep neighbouring patches on nearby CPUs (minimise communication

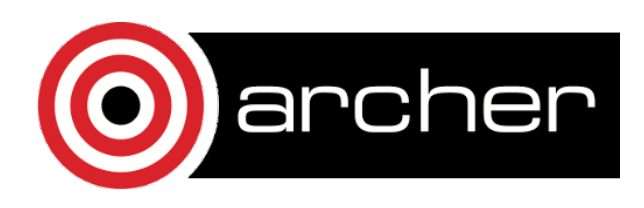

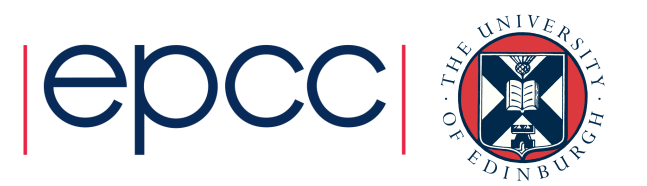

- Workload is modelled as follows:
	- Local force computation  $\sim Na_p^2$ 
		- All pairs of local atoms
	- Force computations between neighbouring patches  $\sim w * Na<sub>a</sub> * Na<sub>b</sub>$ 
		- Weighting *w* depends on if patches share a corner, edge or face
	- Forces between patches are assigned to 'compute objects'
		- May be migrated freely between processors later
- Then at runtime, use dynamic load balancing to optimise the domain decomposition
	- Accounts for costs not covered by the model
	- Cope with changing system geometry during MD

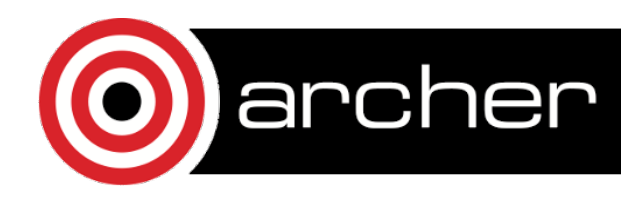

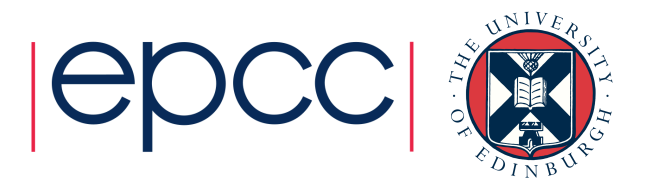

- Workload metrics are recorded as follows:
	- Background load (non migratable work)
	- Idle time
	- Migratable compute objects and their associated compute load
	- The patches that compute objects depend upon
	- The home processor of each patch
	- The proxy patches required by each processor
- Load balancing heuristic
	- Move most expensive migratable object (compute objects) to least loaded processor, taking into account possible communication increases
	- Details in Kalé *et al*, LNCS 1457, 1998

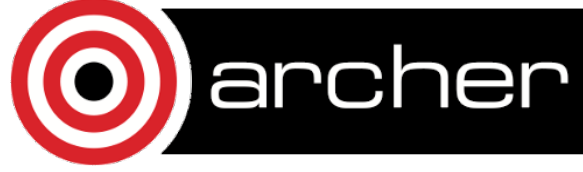

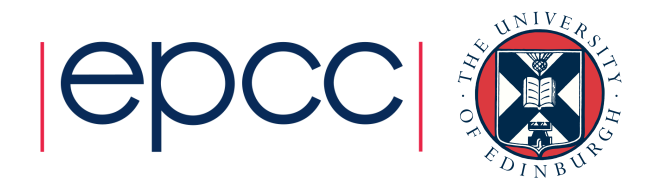

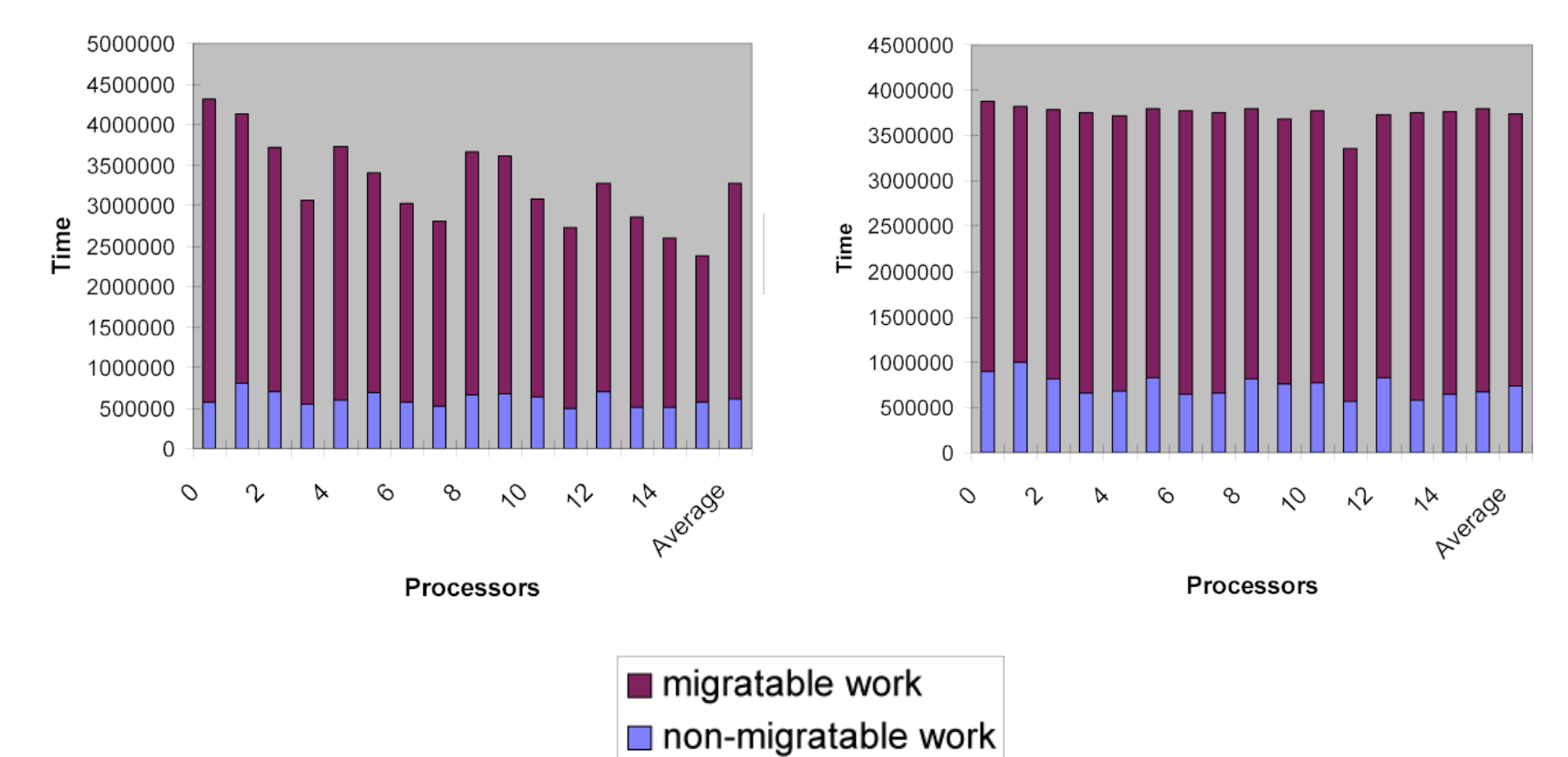

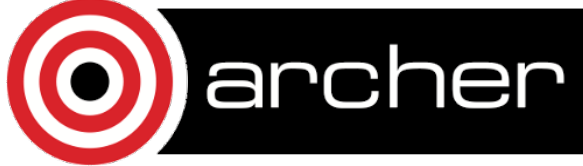

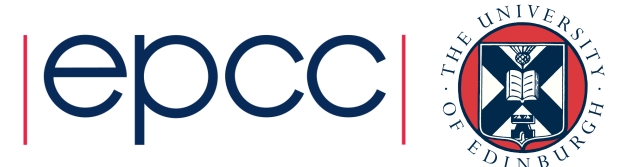

- Basic measure wallclock time
	- How long did my calculation take from start to finish?
	- Depends on the number of processors!
	- Lower is better
- Application-specific measures
	- For MD, simulation time per wallclock time
	- e.g. ns / day
	- Using how many processors?
	- Higher is better

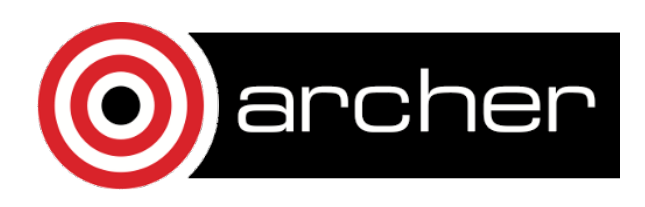

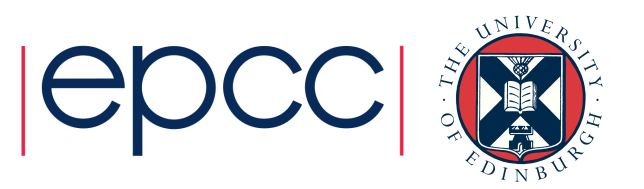

- Speed up  $S(N, P) = \frac{T(N,1)}{T(N,P)}$ • typically S(N,P) < P
- Parallel efficiency  $E(N, P) = \frac{S(N, P)}{P} = \frac{T(N, 1)}{PT(N, P)}$ • typically E(N,P) < 1

*Where N is the size of the problem and P the number of processors* 

• Usually, consider E > 70% to be 'good' scaling

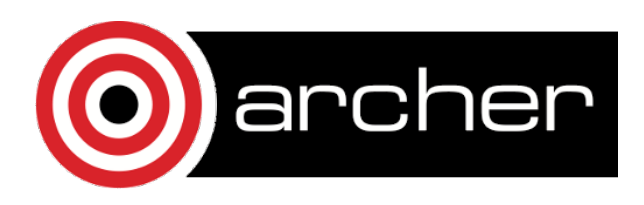

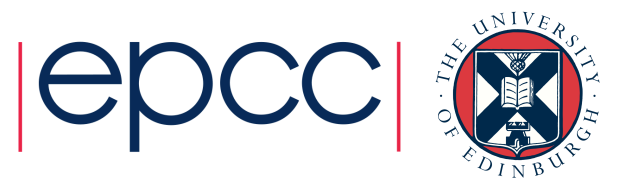

- How to choose the number of CPUs for your simulation
- Rely on *relevant* benchmark data
	- How many atoms, what force-field (cut-off, PME) ?
	- Some examples provided at http://www.ks.uiuc.edu/Research/namd/performance.html
- No substitute for testing with your own system

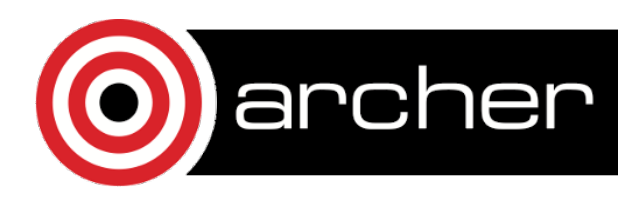

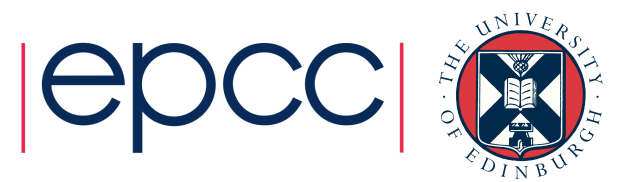

- Important factors for a benchmark calculation
- Use 'production settings'
	- I/O turned on, chosen forcefield settings
	- Benchmark should closely reflect performance of real simulation
- Reduce the number of MD steps
	- Long enough to ignore the effects of startup overheads
		- In NAMD after a few 100 steps the dynamic load balancer starts working
	- Short enough to not waste CPU time
		- Aim for a few minutes

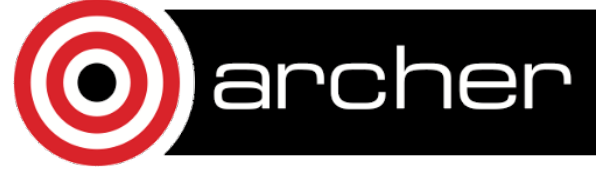

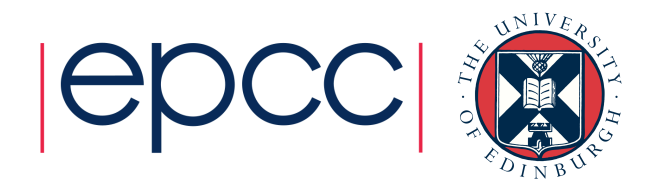

## **Summary**

- Modern HPC systems support both shared and distributed memory parallelism
	- Codes have adapted to exploit this
- Many ways to parallelise MD
	- All are a compromise between complexity and performance
	- 'Best' method depends on the system e.g. in vacuo, solvated, solid state
- Always run scaling tests before spending large amounts of CPU time for long MD runs

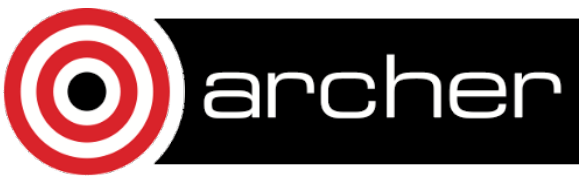

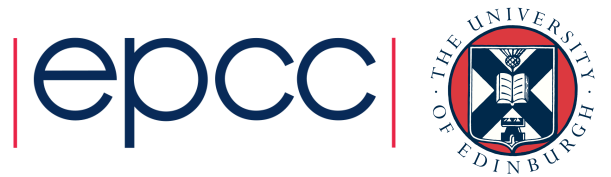